## **Inserimento in una lista ordinata**

Vogliamo inserire un nuovo elemento in una lista in cui gli elementi sono memorizzati in ordine crescente:

Passo 1: creare un nuovo nodo della lista

Passo 2: trovare il punto di inserimento

Passo 3: realizzare l'inserimento modificare i link in modo opportuno

# Esempio di inserimento

Poichè A -> elem =  $2 <$  val = 30, B->elem =  $25 <$  val ma C->elem =  $32$  >= val il punto giusto è tra C e D.

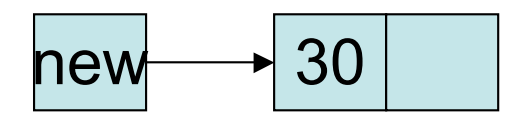

Creiamo il nodo da inserire:

## **Esempio inserimento 2**

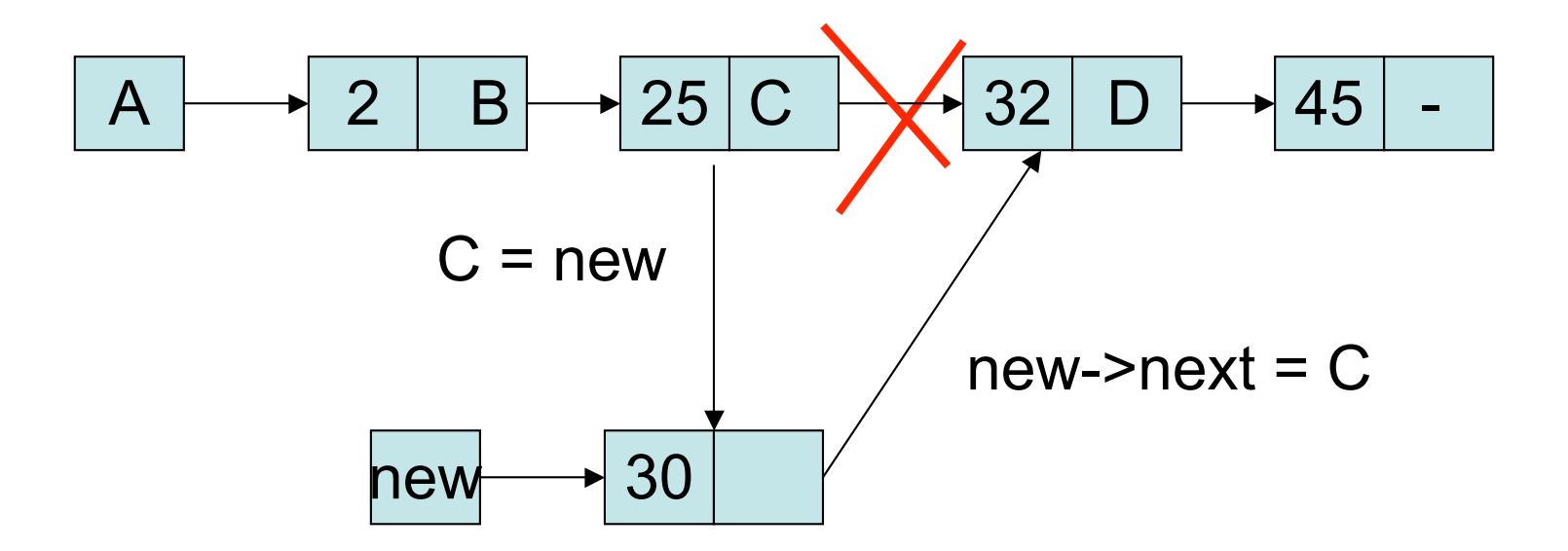

#### **Ricorsione su liste concatenate:**

**l'esempio dell'inserimento di un elemento in una lista ordinata**

```
ListaPtr insListOrd (ListaPtr L, int val)
{/*versione ricorsiva dell'inserimento in una lista
ordinata
prec: La lista deve essere ordinata in ordine crescente*/
postc: inserisce val nella prima posizione consistente con
l'ordine */
ListaPtr new;
if (L == NULL || (L)->elem >= val)
   {new = malloc(sizeof(Lista));
    assert(new);
   new->elem = val;
   new\rightarrow next = L;
    return new;}
else L -> next = insListOrd(L->next, val);
return L;}
```
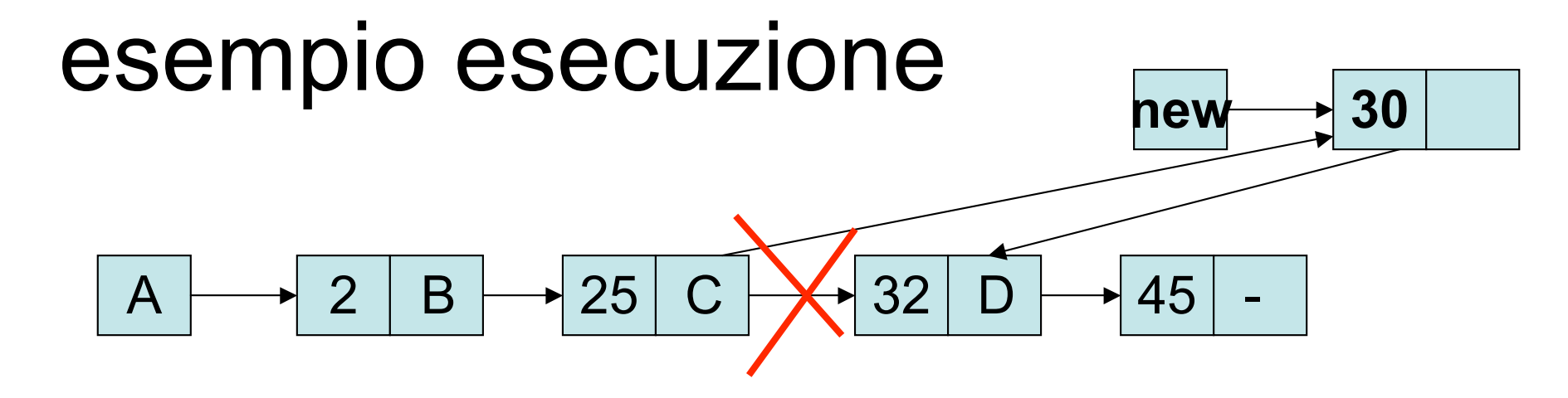

insListOrd (A, 30)  $/*L=A, L->elem < val L->next = B*/$ A  $\rightarrow$  next = inslist0rd (B,30)  $/*L = B$ ,  $L->elem < val$ ,  $L->next = C*/$  $B \rightarrow$  next = inslist0rd (C,30)  $/*L=C$ ,  $L->elem > val*/$ if  $(L == NULL || (L)$ ->elem >= val)  ${new = malloc(sizeof(Lista))};$ assert(new);  $new$ ->elem =  $val$ ;  $new\rightarrow next = L$ ; return new; }

```
else L \rightarrow next = insListOrd(L->next, val);return L: }
```
Qui  $A\rightarrow$ next = B

Qui B- $\gt$ next = new

**Restituisce new,** con new->next =  $C$ ,

#### **Versione iterativa dell'inserimento di un elemento in una lista ordinata**

```
ListaPtr insListOrdIt (ListaPtr L, int val)
{/*versione iterativa dell'inserimento in una lista ordinata
prec: La lista deve essere ordinata in ordine crescente
postc: inserisce val nella prima posizione consistente con
  l'ordine */
ListaPtr temp = L, prec = NULL, new;
new = malloc(sizeof(Lista));
assert(new);
new->elem = val;
while (temp != NULL && temp -> elem < val)
{prec = temp; temp = temp - \texttt{next}; } }if (prec != NULL)
{prec-}next = new; new \rightarrow next = temp;}
else { new \rightarrow next = L; L = new; }
return L;}
```
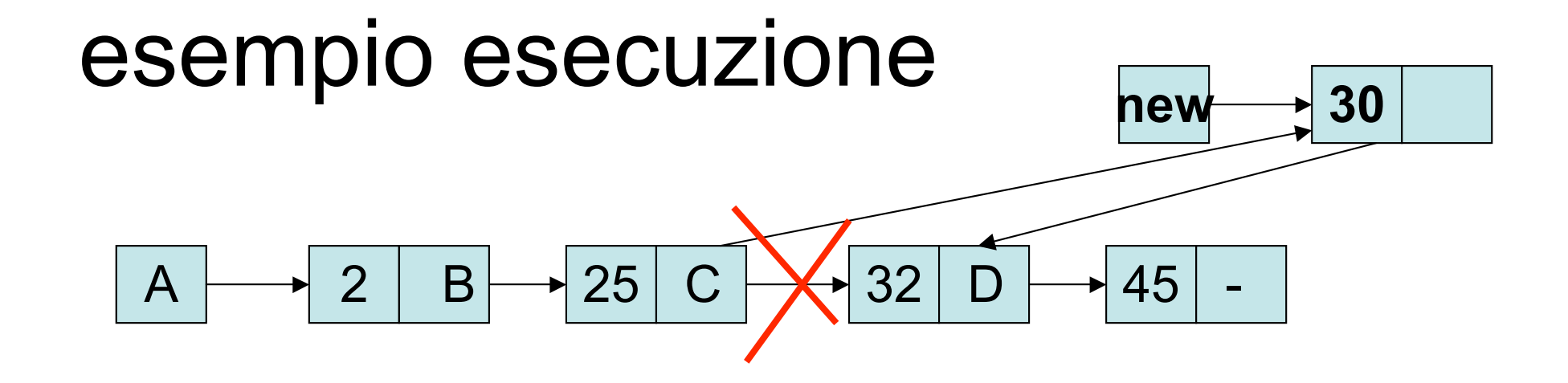

```
insListOrdIt (A, 30)
/*temp=L=A, prec = NULL, temp->elem=2 < val temp->next = B*/prec = A, temp = B/*temp = B, prec = A, B->elem = 25 < val, temp->next = C*/prec = B, temp = CUscita ciclo prec != NULL
 /*temp=C, prec = B, C->elem = 32 > val*/prec -> next (che è C)
                                                     diventa new
   while (temp != NULL && temp -> elem < val)
   \{prec = temp; temp = temp - > next; \}e new ->next = temp
   if (prec!= NULL)
                                                    (che \; \grave{e} \; C)\{prec\text{-}s \land \text{next} = new; new \rightarrow next = temp; \}else { new -> next = L; L = new; }
   return L; }
                                                                              \overline{7}
```
### Confronto ricorsione iterazione

- Tempo:
	- Ricorsione: si esegue, oltre ai confronti necessari per trovare il punto di inserimento, un numero lineare nel numero degli elementi (caso peggiore) di assegnamenti (al rientro dalle chiamate)
	- Iterazione: si esegue un numero costante di assegnamenti (lo stesso numero di confronti del caso ricorsivo)
- Spazio:
	- Ricorsione: si occupa uno spazio di memoria per le chiamate lineare nel numero degli elementi (caso peggiore)
	- Iterazione: si occupa uno spazio di memoria costante

#### **Ricorsione su liste concatenate: l'esempio dell'inserimento di un elemento in una lista ordinata**

```
void insListOrd2 (ListaPtr *L, int val)
{/*versione ricorsiva dell'inserimento in una lista ordinata
prec: La lista deve essere ordinata in ordine crescente
postc: inserisce val nella prima posizione consistente con
  l'ordine */
ListaPtr new;
if (*L == NULL II (*L)->elem >= val)
     {new = malloc(sizeof(Lista));
     assert(new);
      new->elem = val;
     new\rightarrow next = *L;
    *L = new;else insListOrd2(&(*L)->next, val);}
```
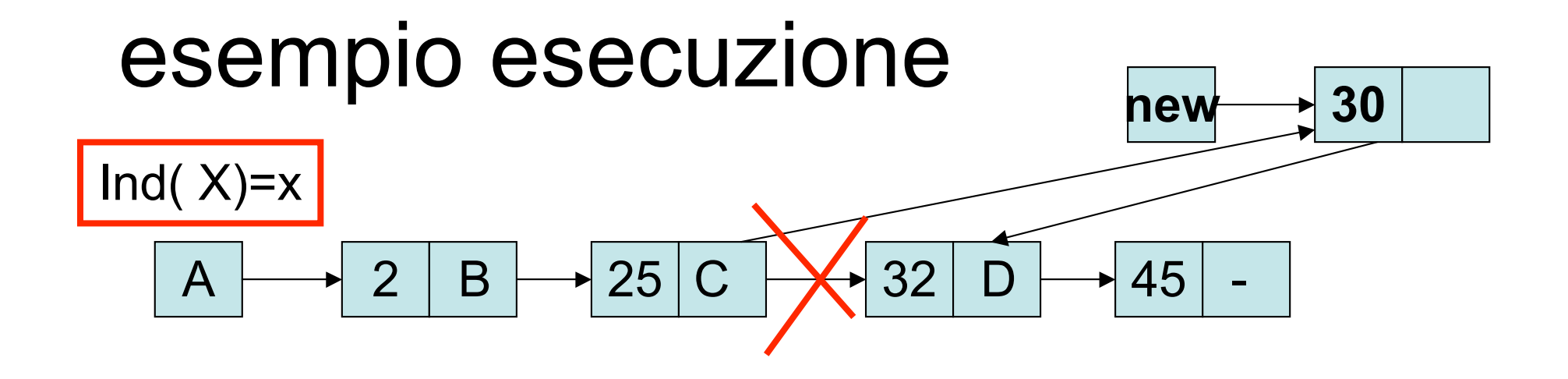

```
insListOrd2 (a, 30)
/* L=a,*L = A, A->elem=2 < val */
    insListOrd2 (b,30)
/* L=b, *L = B, B->elem = 25 < val*/
       insListOrd2 (c,30)
    /* L=c, *L = C, C->elem > val*/
 if (*L == NULL || (*L) ->elem >= val){new = malloc(sizeof(Lista))};new\text{-}next = C,
           assert(new);
                                            C = newnew->elem = val;
      new\rightarrow next = *L:
     *L = new;else insListOrd2(&(*L)->next, val);}
```
**Versione iterativa dell'inserimento di un elemento in una lista ordinata**

```
void insListOrdIt2 (ListaPtr *L, int val)
{/*versione iterativa dell'inserimento in una lista
  ordinata
prec: La lista deve essere ordinata in ordine crescente
postc: inserisce val nella prima posizione consistente
  con l'ordine */
ListaPtr prec = NULL, temp = *L, new;
  new = malloc(sizeof(Lista));
  assert(new);
  new->elem = val;
  while (temp != NULL && temp->elem <val)
 {prec = temp; temp = temp->next; } if (prec != NULL)
 {prec-}next = new; new -> next = temp;}
 else { new -> next = *L; *L = new; }
  }
```
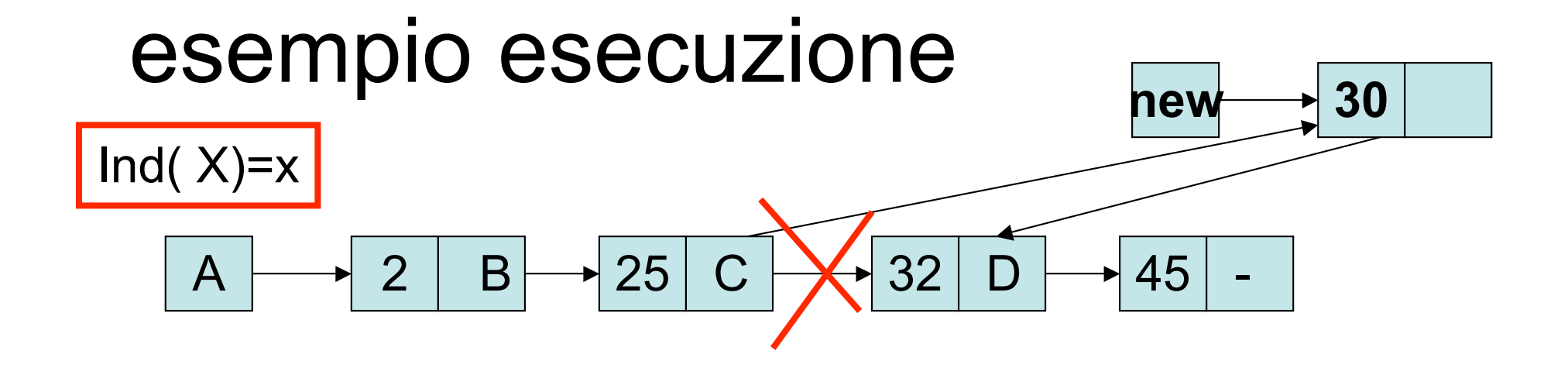

```
insListOrdIt2 (a, 30)
/*temp = *L = A, prec = NULL, temp > elem = 2 < val temp > next = B*/prec = A, temp = B/*temp = B, prec = A, B->elem = 25 < val, temp->next = C*/prec = B, temp = C/*temp=C, prec = B, C->elem = 32 > val*/Uscita ciclo prec != NULL
                                                B \rightarrow next (= C) diventa new
  temp = *Le new ->next = temp (=C)while (temp != NULL && temp->elem <val)
   \{prec = temp; temp = temp->next; \}if (prec != NULL)
```
 $\{prec\text{-}s \land \text{next} = new; new \rightarrow next = temp; \}$ 

else { new -> next =  $*L$ ;  $*L$  = new; }

ł

### Confronto ricorsione iterazione, seconda versione

- **Tempo:**
	- **Sono sostanzialmente equivalenti**
- **Spazio:**
	- **Ricorsione: si occupa uno spazio di memoria per le chiamate lineare nel numero degli elementi (caso peggiore)**
	- **Iterazione: si occupa uno spazio di memoria costante**
- **Ma la funzione è ricorsiva in coda! Quindi può essere trasformata nell'iterativa equivalente a tempo di compilazione, risparmiando al programmatore la gestione dei puntatori di scorrimento della lista.**